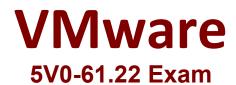

# VMware Workspace ONE 21.X Advanced Integration Specialist

Questions & Answers Demo

# Version: 4.0

## **Question: 1**

An IT administrator starts infrastructure design for authentication management and would like to enable the single sign-on ability into VMware Workspace ONE UEM Self-Service Portal and VMware Workspace ONE console for administrators.

Which third-party component should the IT administrator use?

A. SAML-based Identity ProviderB. Active DirectoryC. LDAP based DirectoryD. DHCP

Answer: A

Explanation:

Reference: <u>https://docs.vmware.com/en/VMware-Identity-Manager/index.html?id=doc-1026</u>

#### Question: 2

An administrator has been tasked with building and enabling Secure Email Gateway (SEG) V2 n the Unified Access Gateway (UAG).

How should the SSL certificate be added to the UAG?

A. From the UAG console:

Import-Certificate -FilePath "C:\CA-PublicKey.Cer" -CertStoreLocation Cert:\LocalMachine\Root B. Upload the SSL certificate to the Workspace ONE UEM console, or upload it locally to the UAG when confirming the SEG Edge service on the UAG.

C. From the UAG console:

sudo security add-trusted-cert -d -r trustRoot -k /Library/Keychains/System.keychain ~/new-root-certificate.crt.

D. Upload the SSL certificate to the Workspace ONE UEM console, or add it when the SSL is configuring the SEG Edge service on the UAG.

Answer: D

Explanation:

Reference:<a href="https://docs.vmware.com/en/Unified-Access-Gateway/2106/uag-deploy-config/GUID-777AD886-B48D-4D07-8A82-F17F3664EDA0.html">https://docs.vmware.com/en/Unified-Access-Gateway/2106/uag-deploy-config/GUID-777AD886-B48D-4D07-8A82-F17F3664EDA0.html</a>

#### Question: 3

Which two considerations should be noted when designing a Workspace ONE environment? (Choose two.)

- A. Installing all product components
- B. Testing environment
- C. Involving stakeholders
- D. Defining business drivers
- E. Configuring integrations

Answer: C, D

Explanation:

Reference: <u>https://techzone.vmware.com/resource/workspace-one-uem-architecture</u>

## Question: 4

Users are able to seamlessly log into VMware Workspace ONE Access with Kerberos and then launch Horizon apps without a prompt for credentials. What must be enabled to support this feature?

- A. Certificate (Cloud Deployment)
- B. Password Caching
- C. True SSO
- D. Identity Bridging

Answer: C

Explanation:

Reference:<a href="https://docs.vmware.com/en/VMware-Horizon-7/7.13/horizon-administration/GUID-2590854E-483F-4A26-AE56-D45BB948906C.html">https://docs.vmware.com/en/VMware-Horizon-7/7.13/horizon-administration/GUID-2590854E-483F-4A26-AE56-D45BB948906C.html</a>

#### Question: 5

An administrator needs to configure OpenID Connect in VMware Workspace ONE Access for third-party identity providers so the users may use their credentials for single sign-on. Which primary authentication protocol is used?

A. LDAP

B. FTP

C. IMAP

D. OAuth2

Explanation:

Answer: D

Reference:

https://docs.vmware.com/en/VMware-Workspace-ONE-

Access/22.09/ws1\_access\_authentication\_cloud.pdf